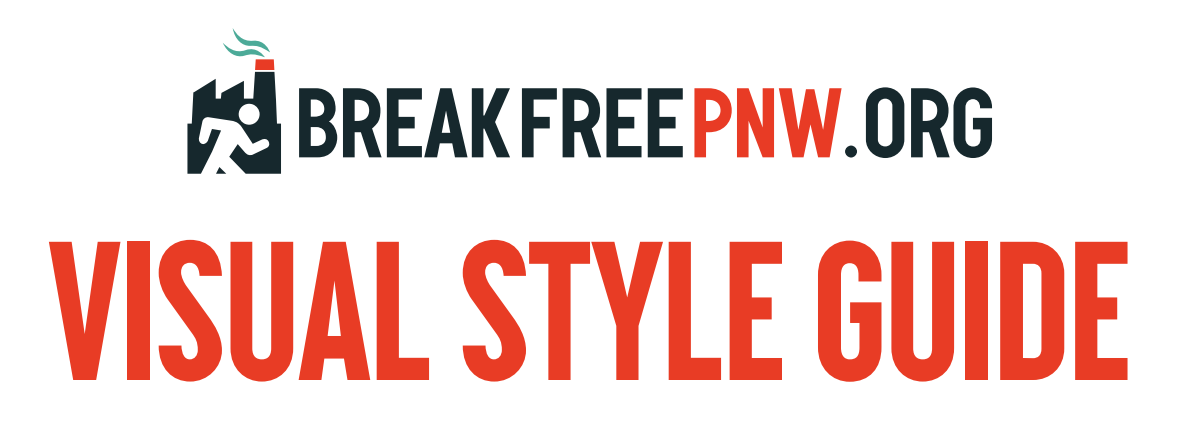

This document offers guidelines for creating visuals for the Break Free PNW actions, so that your visuals align with and connect to other Break Free materials.

*NOTE: All materials contained in this guide are in the public domain and are free for anyone to use — all copyrights and related or neighboring rights have been waived to the extent possible under the law.*

**1. EXAMPLES**

**2. Typography & COLOR**

**3. Photography style**

**4. Iconography**

Follow these guidelines if they're helpful, or if you think it's strategic for your visuals to connect with the central Break Free style. If not, don't worry about it! Go with what feels right to you and your audience.

## **Here are some examples:**

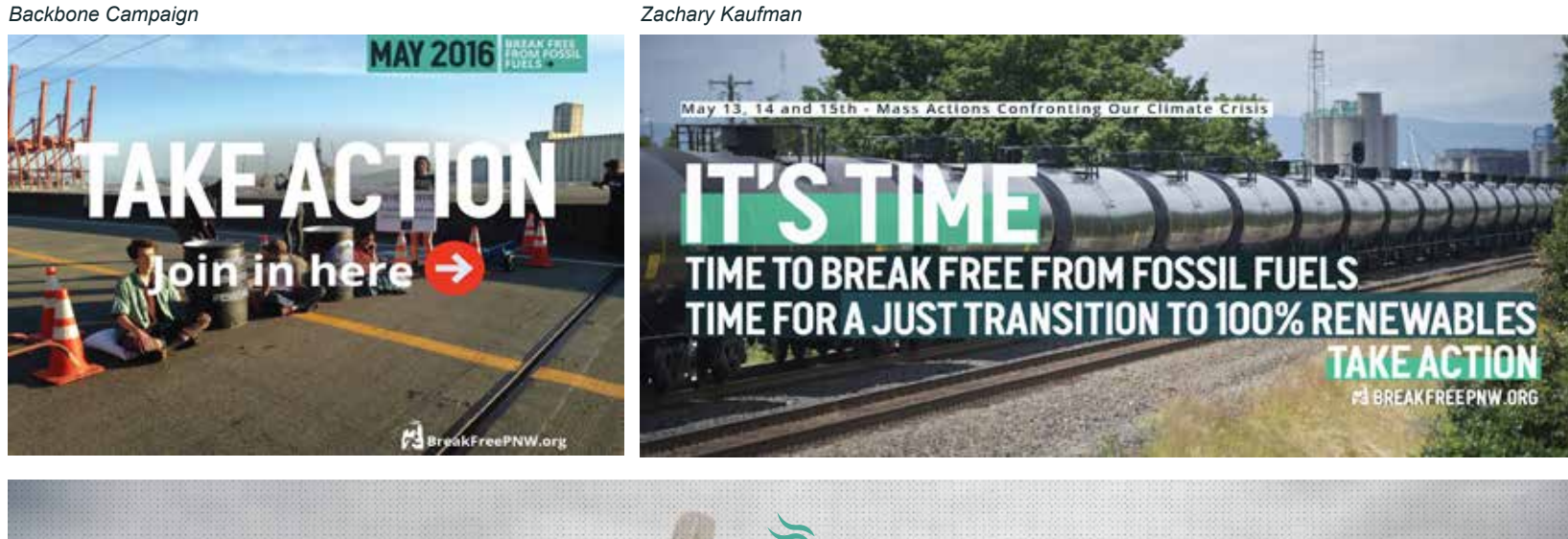

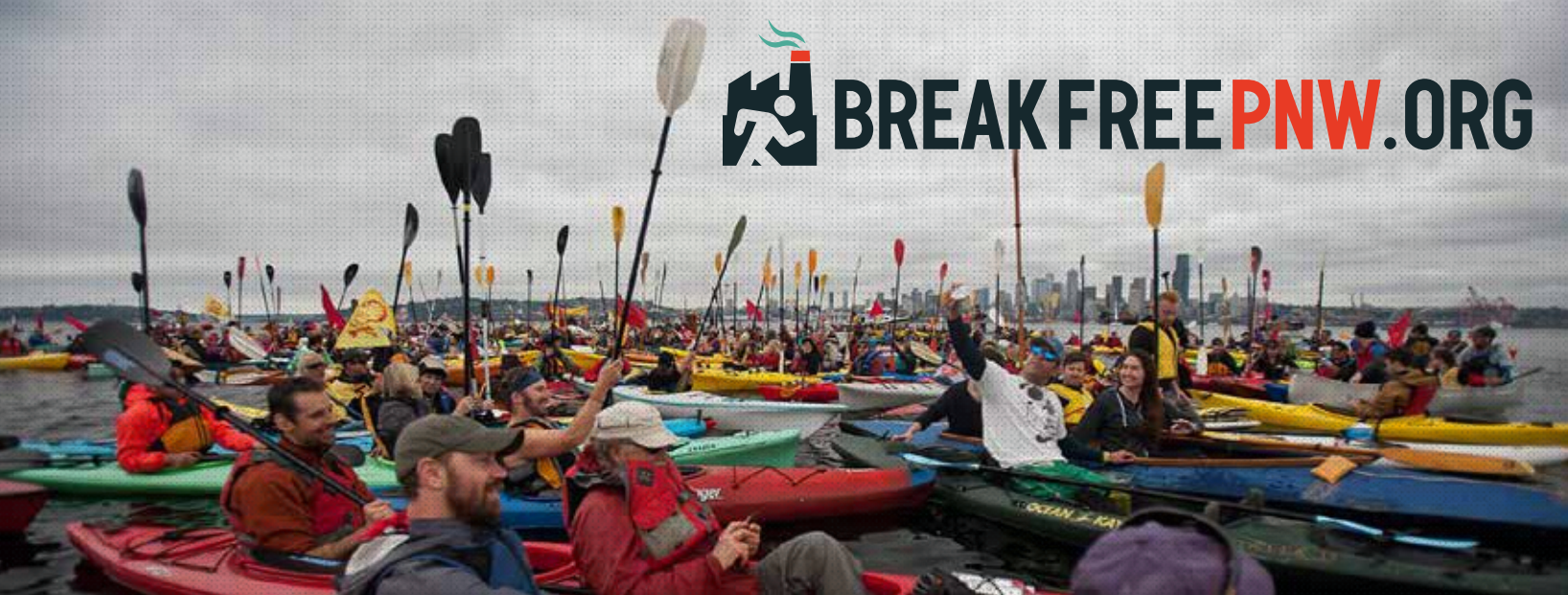

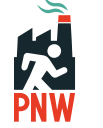

*Backbone Campaign*

**1. Examples**

# **TYPOGRAPHY**

# **Headers - Graph Condensed bold 15 pt**

**ABCDEFGHIJKLMNOPQRSTUVWXYZ 0123456789~!@#\$%^&\*()\_+{}|":**

**Subheader - graph condensed bold 12 pt**

### **ABCDEFGHIJKLMNOPQRSTUVWXYZ 0123456789~!@#\$%^&\*()\_+{}|":**

Body Copy - Arial Regular 9 PT

#### **[Download](https://www.fontsquirrel.com/fonts/open-sans)**

**[Download](http://matthewanderson.cc/graph/)**

ABCDEFGHIJKLMNOPQRSTUVWXYZ abcdefghijklmnopqrstuvwxyz 0123456789~!@#\$%^&\*()\_+{}|":

*Caption - Arial Italic 9 PT*

*ABCDEFGHIJKLMNOPQRSTUVWXYZ abcdefghijklmnopqrstuvwxyz 0123456789~!@#\$%^&\*()\_+{}|":*

# **Color**

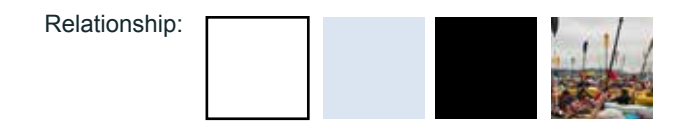

### **WHITE/LIGHT GREY/BLACK/IMAGES**

Main elements, occupying most of the visual space

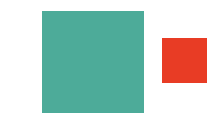

### **TEAL GREEN**

The primary accent color, acts as the distinctive element tying the actions together *(used more prominently on the central website for this reason)*

## **RED**

Secondary accent, used for buttons and calls to action.

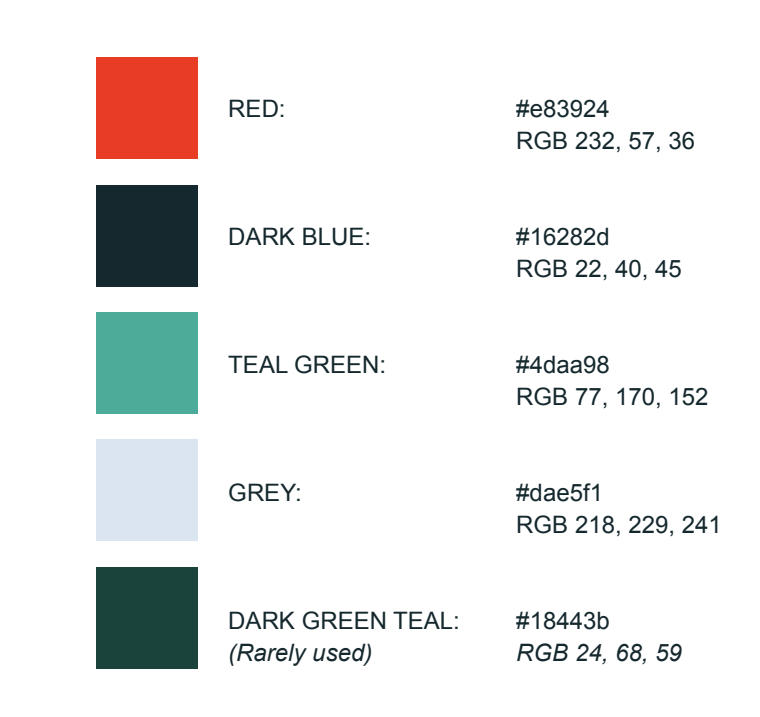

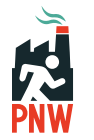

**2. Typography & Color**

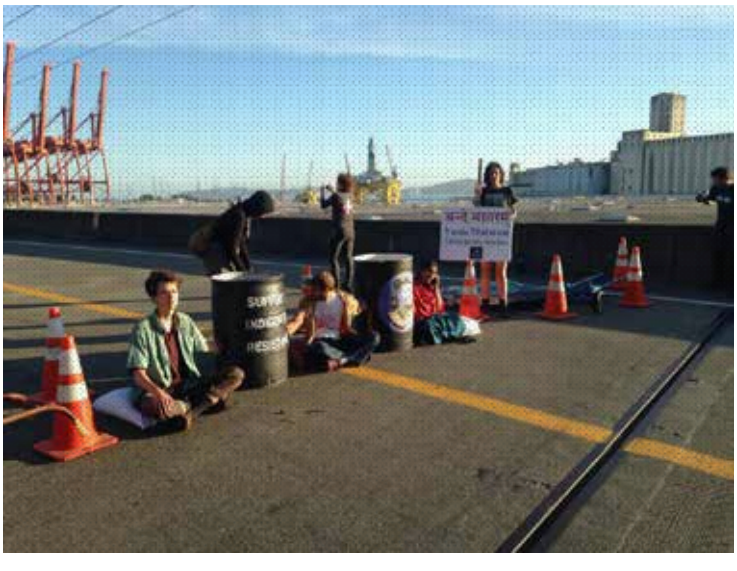

Backbone Campaign *Backbone Campaign Backbone Campaign*

Backbone Campaign

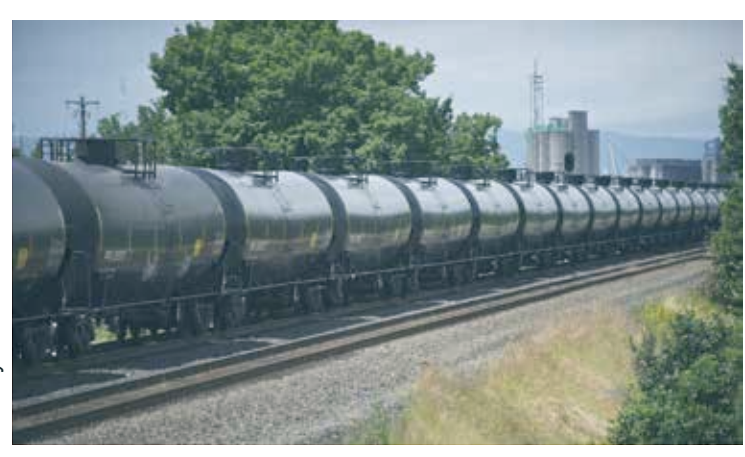

Zachary Kaufman  *Zachary Kaufman*

## **Use photos to create...**

**Visual interest**

A photo is worth 1000 words or 50 fancy graphics.

#### **Inspiration**

Show examples of successful escalated actions that have already achieved results.

#### **Connection**

Show the diverse range of people around the world who have taken action.

#### **Tangibility**

Make actions feel real and solid, not hypothetical or unreliable.

*Note: Make sure your photos are culturally and contextually appropriate. Know your audience!*

# **Photo Tools**

# **Colorized monotone image:**

**Free online tool:** [http://manytools.org/image/colorizefilter/](http://manytools.org/image/colorize-filter/)

#### **Photoshop:**

1) Add your photo 2) Add a Black/White adjustment layer on top of the photo

**Optional:** Add a Levels adjustment layer or a brightness/contrast adjustment layer to increase the contrast as necessary

Add a new empty layer on top, fill it with solid teal (#4daa98), set the blending mode to "*Screen* "

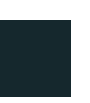

**Dot Overlay** Download .png file **HERE** 

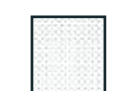

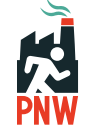

**3. Photography style**

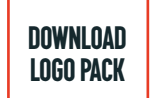

The main Break Free PNW banner and spot logo is intended to be a secondary element that unifies and connects actions together, without taking focus away from whatever it's attached to.

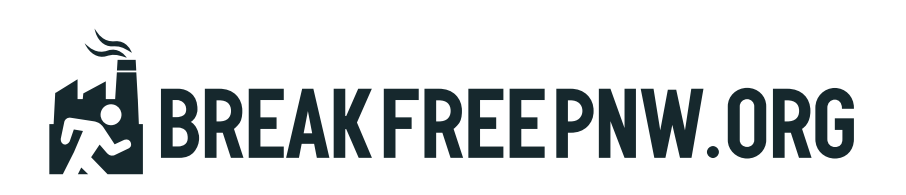

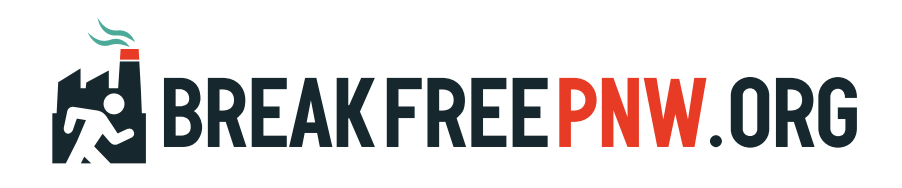

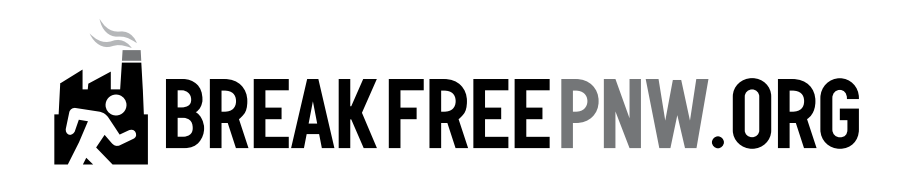

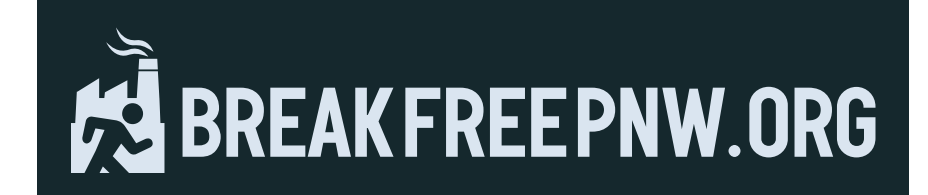

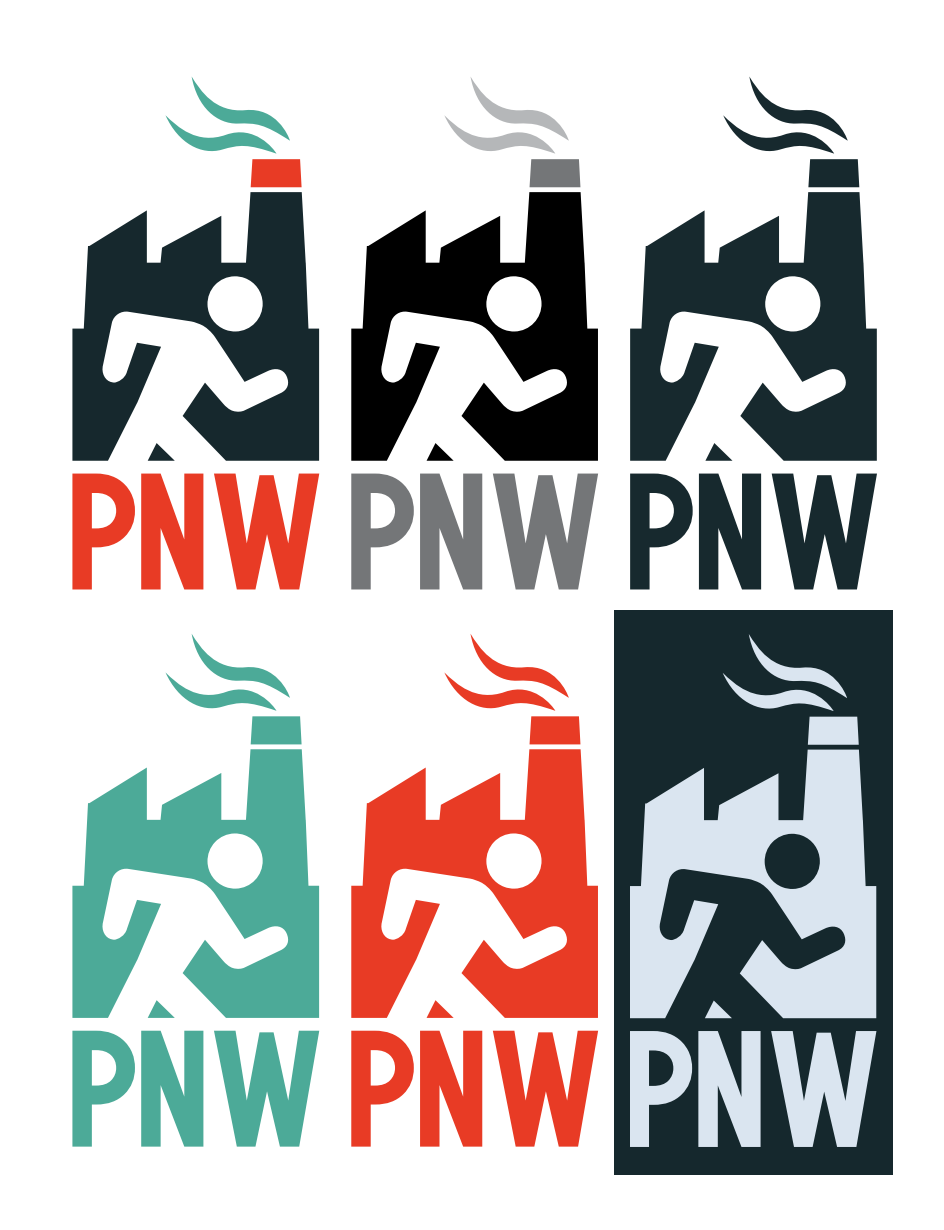

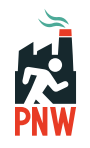